### **УТВЕРЖДЕН**

приказом ПАО Московская Биржа от «25» августа 2023 г. № МБ-П-2023-2314

# **Регламент размещения оборудования и проведения работ в Зоне колокации**

Настоящий Регламент может быть в любое время изменен или дополнен. Актуальная редакция Регламента подлежит публикации на веб-сайте [http://moex.com.](http://moex.com/)

По тексту Регламента дополнительно к терминам и определениям, введенным Правилами оказания услуг в области информационных технологий Публичного акционерного общества «Московская Биржа ММВБ-РТС» (далее – Биржа), используются следующие термины и определения:

**«ЦОД Dataspace» -** специально спроектированный и построенный для установки компьютерных систем и оборудования комплекс, сертифицированный по международному стандарту Uptime Institute уровня TIER III, который располагается в нежилом здании по адресу: Россия, г. Москва, улица Шарикоподшипниковская, дом 11, строение 9 (далее – «ЦОД»);

**«Структурированная кабельная система», «СКС»** – совокупность кабелей связи и коммутационного оборудования, предназначенная для организации локальных вычислительных сетей. Включает в себя кабели между стойками, патч-корды, патч-панели, элементы крепления и пр.;

**«Торговая сеть Биржи»** – специализированные технологические сети, предоставляющие возможность технического доступа к системам торгов, клиринга и расчетов, а также к депозитарным и вспомогательным системам и услугам организаций, входящих в Группу «Московская Биржа»;

### **1. «Требования к оборудованию**

### **1.1 Состав оборудования**

- 1.1.1 К размещению в Зоне колокации допускается строго следующее оборудование:
	- Сертифицированное в РФ (соответствующее техническим регламентам Таможенного союза или ГОСТ Р).
	- В стоечном варианте исполнения (rack-mount) и имеющее в комплекте стандартные элементы крепления (салазки / рельсы / кронштейны) в стандартные 19 дюймовые стойки.
	- С системой вентиляции, совместимой с установленным режимом холодных и горячих коридоров (фронтальный забор воздуха, тыловой выход).
	- С электропитанием переменным током, напряжением 220В.
	- Использующее кабели электропитания сечением 0,75/1,0/1,5 кв. мм, с заземляющей жилой для подключения оборудования к сетям электропитания. Параметры кабеля должны соответствовать Правилам Устройства Электроустановок (ПУЭ). Кабель должен быть оборудован вилкой IEC C14.
	- Со встроенным или монтируемым в стойку блоком питания. Запрещено использовать кабели с блоками питания на электрической вилке.
- 1.1.2 Требуется использовать оборудование, имеющее как минимум два источника питания в режиме резервирования. В случае, если оборудование может получать питание только по одному блоку питания, в том числе по причине выхода из строя резервных блоков питания, Технический центр вправе отказать Клиенту в сервисных услугах связанных с данным

оборудованием и требовать от Клиента действий по исправлению неисправности.

- 1.1.3 Для услуги поюнитного размещения требуется использование для размещаемого серверного оборудования независимой системы удаленного администрирования (HP ILO Advanced, IBM RSA, DELL DRAC, IPMI и др.). Использование независимой системы удаленного администрирования в случае услуги постоечного размещения рекомендуется.
- 1.1.4 Запрещено к установке следующее оборудование:
	- имеющее нестандартные разъемы питания;
	- имеющее следы неавторизованной модификации, в том числе в цепях питания;
	- имеющее в своем составе устройства/модули беспроводной связи (любого типа);
	- имеющее в своем составе устройства/модули видео- или звукозаписи;
	- поврежденное или неисправное оборудование.

#### **1.2 Маркировка оборудования**

- 1.2.1 При вносе оборудования в ЦОД каждой единице оборудования Клиента Техническим центром присваивается уникальный идентификационный номер, далее «маркировка ТЦ». Клейкие этикетки с «маркировкой ТЦ» предоставляются Техническим центром, и наклеиваются на оборудование с трех сторон (верхняя панель, фронтальная панель, тыловая панель) для целей однозначной идентификации оборудования внутри стойки.
- 1.2.2 Оборудование должно иметь видимые серийные номера для возможности оформления документов.
- 1.2.3 Кнопки выключения питания и перезагрузки должны быть четко обозначены.
- 1.2.4 Блоки питания и сетевые интерфейсы должны иметь однозначно различимую нумерацию.
- 1.2.5 При несоблюдении требований п.п. 1.2.2–1.2.4 Технический центр вправе отказать в размещении оборудования.
- 1.2.6 При повреждении маркировки или выявлении возможности неоднозначной трактовки маркировки уже размещенного оборудования Технический центр вправе отказать Клиенту в услугах Remote-hands и требовать от Клиента действий по исправлению возникших нарушений.

## **1.3 Размещение оборудования в стойках**

- 1.3.1 Оборудование должно соответствовать требованиям по ограничению энергопотребления и тепловыделения:
	- При постоечном размещении 6 кВт и 20472 ВТU/час в расчёте на одну стойку или 7кВт и 23885 BTU/час в расчете на одну стойку при заказе соответствующей услуги.
	- При поюнитном размещении Технический центр резервирует под оборудование необходимый ресурс в стойке исходя из заказанного объема услуги, но не более 20 RU (юнитов) по высоте и 6кВт / 20472 BTU/час по паспортной мощности блоков питания.
- 1.3.2 Оборудование должно быть подключено к двум различным лучам ввода электропитания в стойке (к двум блокам электрических розеток различных лучей ввода).
- 1.3.3 При наличии на оборудовании клеммы заземления оборудование должно быть заземлено путём присоединения клеммы к проводнику защитного зануления (на медную шину заземления стойки) в соответствии со стандартом ГОСТ 12.1.030-81.
- 1.3.4 Верхние 3 (три) юнита №46-48 в стойке, а также 3 (три) юнита №24-26 предназначены для размещения сетевого оборудования и/или патч-панелей Технического центра. Размещение оборудования Клиента в перечисленных юнитах, в т.ч. в нуждах организации СКС запрещено.
- 1.3.5 Запрещено размещение или хранение какого-либо имущества, в том числе ремонтных комплектов, hot-swap компонентов, незакрепленного оборудования, упаковки или материалов в свободном пространстве, образованном незанятыми юнитами стойки, а также на крыше стойки и на полу внутри стойки
- 1.3.6 Запрещена самостоятельная прокладка Клиентом сетевых кабелей (медных, оптических и любых других соединительных линий) между стойками, в том числе между двумя стойками, выделенными Клиенту в рамках услуг размещения оборудования.
- 1.3.7 Запрещено подключение оборудования к электропитанию в соседние стойки.
- 1.3.8 Запрещена установка собственных систем бесперебойного электропитания Клиента. В том числе запрещена установка систем типа АВР (Автоматический ввод резерва).
- 1.3.9 Запрещена установка собственных блоков электрических розеток (PDU) Клиента. В том числе запрещена установка разветвителей электропитания
- 1.3.10 Использование систем жидкостного охлаждения оборудования разрешается по отдельному согласованию с Техническим центром, и только для услуги постоечного размещения.

## **1.4 Хранение материалов**

- 1.4.1 Хранение имущества Клиента, в том числе ремонтных комплектов, hot-swap компонентов и оборудования возможно в рамках услуги по хранению материалов Клиента.
- 1.4.2 Для хранения имущества Клиенту предоставляется в пользование ячейка размером 699х450х1000.
- 1.4.3 Запрещено хранение:
	- предметов биологического происхождения, продуктов питания и живых организмов;
	- легко воспламеняющихся, взрывчатых и токсичных веществ;
	- веществ с сильным запахом, предметов, требующих особых условий хранения (определенной температуры и влажности);
	- предметов и вещей, запрещенных к хранению законодательством Российской Федерации.
- 1.4.4 Доступ к ячейке Клиента представителей Клиента осуществляется в регламентный интервал технических работ в присутствии представителя Технического центра.
- 1.4.5 Доступ во временные интервалы за пределами регламентного интервала технических работ возможен по отдельному согласованию с Техническим центром.

## **1.5 Организация подключения оборудования Клиента с приемным устройством систем глобального позиционирования (GPS, ГЛОНАСС и т.д., далее приемное устройство) Клиента на антенной площадке ЦОД**

- 1.5.1 Соединительные линии (кросс-соединения) между оборудованием Клиента и приемным устройством Клиента на антенной площадке ЦОД выполняются силами Технического центра в рамках заказа соответствующей услуги и по заявке Клиента.
- 1.5.2 Для предоставления услуги Клиент после заказа должен прислать заявку, содержащую информацию, достаточную для идентификации оборудования Клиента и порта на нём, выделенного Клиентом для получения услуги.
- 1.5.3 Кабель и прочие материалы, необходимые для соединения приемного устройства Клиента я и оборудования Клиента, предоставляются Клиентом. Характеристики кабеля Клиент предварительно согласовывает с Техническим Центром.
- 1.5.4 Технический центр организует кросс-соединения техническими средствами, в том числе патч-панелями, кабельными лотками и т.п., находящимися в распоряжении Технического центра, на своё усмотрение.
- 1.5.5 Приемное устройство, кабель и прочие материалы, предоставляемые Клиентом, должны быть сертифицированы в РФ (соответствовать техническим регламентам Таможенного союза или ГОСТ Р).
- 1.5.6 Сумма измерении ширины, высоты и глубины приемного устройства не должна превышать 1000 мм.

# **2. Работы в Зоне колокации**

### **2.1 Работы с оборудованием в Зоне колокации**

- 2.1.1 Все работы с оборудованием в Зоне колокации должны по возможности проводиться удаленно, с использованием сетевого доступа или систем удаленного управления.
- 2.1.2 В случае невозможности проведения полного комплекса работ удаленно, часть работ с непосредственным физическим доступом к оборудованию в ЦОД должна быть сведена до минимально необходимого.
- 2.1.3 Значительные по объему/продолжительности работы (длительностью более 4-х часов) с необходимостью непосредственного физического доступа к оборудованию должны выполняться путем демонтажа и вывоза оборудования с территории ЦОД с последующим ввозом и монтажом оборудования после окончания работ.

#### **2.2 Физический доступ к оборудованию**

- 2.2.1 В случае использования Клиентом услуг размещения оборудования в выделенной стойке, для проведения работ с оборудованием возможен доступ представителей Клиента (одновременно не более трех человек) к стойке Клиента в присутствии представителя Технического центра.
- 2.2.2 В случае использования Клиентом услуг размещения оборудования без выделения стойки физический доступ представителей Клиента к оборудованию для проведения работ осуществляется в специально выделенном помещении – клиентской комнате.

#### **2.3 Монтаж/демонтаж оборудования и работы по коммутации оборудования**

- 2.3.1 В случае использования Клиентом услуг размещения оборудования в выделенной стойке, работы по монтажу/демонтажу оборудования Клиента в стойке и коммутации сетевых подключений оборудования в стойке Клиента проводятся представителями Клиента или представителем Технического центра по заявке Клиента. Технический центр вправе отказать в выполнении работ по монтажу/демонтажу оборудования Клиента без представителей Клиента в случае отсутствия схемы коммутации оборудования в стойке, актуальной на момент проведения работ и/или ненадлежащего состояния коммутационных линий, организованных Клиентом.
- 2.3.2 В случае использования Клиентом услуг размещения оборудования без выделения стойки любые работы по монтажу/демонтажу оборудования Клиента в стойке, а также коммутация сетевых подключений оборудования Клиента проводится представителем Технического центра по заявке Клиента.
- 2.3.3 В случае использования Клиентом услуг размещения оборудования в выделенной стойке, поддержание в актуальном состоянии схемы коммутации оборудования Клиента в стойке является обязанностью Клиента.
- 2.3.4 В случае размещения оборудования с жидкостным охлаждением Клиент обязуется предварительно предоставить необходимую информацию для согласования и в случае получения разрешения выполнять при монтаже и эксплуатации Технические условия, выданные Техническим центром. Перечень необходимой для согласования информации предоставляется Клиенту Техническим центром по запросу. Согласование осуществляется с использованием электронной почты Технического центра colo@moex.com и авторизованного контактного адреса электронной почты Клиента.
- 2.3.5 В случае использования Клиентом услуг размещения оборудования в выделенной стойке, Клиент обязан уведомлять Технический центр об изменении местоположения отдельных единиц оборудования в стойке после окончания проведения работ.
- 2.3.6 Работы по подключению оборудования к сети электропитания, в т.ч. к шинам защитного заземления/зануления осуществляются только представителем Технического центра.
- 2.3.7 Работы по организации, перемещению и отключению кроссировок с любым оборудованием

Технического центра, включая патч-панели, а также организация, перемещение или отключение любых кроссировок, выходящих за пределы стойки осуществляются только представителями Технического центра.

## **2.4 Работы с оборудованием в клиентской комнате**

- 2.4.1 В случае поюнитного размещения для проведения работ Клиента с оборудованием в клиентской комнате по заявке Клиента оборудование силами представителей Технического центра демонтируется из стойки, доставляется в клиентскую комнату и, в случае необходимости, подключается к сети электропитания. При этом Клиент указывает предпочтительный способ отключения оборудования от электропитания в Заявке на посещение ЦОД (Приложение №2). При отсутствии указания на предпочтительный способ отключения оборудования от электропитания оборудование отключается способом на усмотрение представителя Технического центра. Ответственность за повреждение оборудования при его отключении в данном случае несёт Клиент.
- 2.4.2 Для работы с оборудованием Клиента в клиентской комнате представителям Клиента предоставляется: место для размещения оборудования, электропитание в необходимом объеме, монитор/клавиатура для настройки оборудования, ручной инструмент.
- 2.4.3 В случае поюнитного размещения, по окончании работ по заявке Клиента оборудование силами представителей Технического центра монтируется в стойку, коммутируется и подключается к сети электропитания в соответствии со схемой подключения, актуальной на момент демонтажа.
- 2.4.4 В случае постоечного размещения по окончании работ по заявке Клиента оборудование размещается в стойке силами Клиента или его представителей, коммутируется и подключается к сети электропитания силами представителей Технического центра.

### **2.5 Временные интервалы проведения работ**

- 2.5.1 В Зоне колокации определены следующие временные интервалы:
	- торговое время с 6-50 до 0-00 по рабочим (торговым) дням;
	- внеторговое время с 0-00 до 6-50 по рабочим (торговым) дням, круглосуточно в остальные дни;
	- регламентный интервал технических работ  $-$  с 10-00 до 18-00 по выходным (не торговым) дням.
- 2.5.2 В торговое время в Зоне колокации запрещены все работы, требующие физического доступа к оборудованию в ЦОД, за исключением следующего перечня работ, выполняемого представителями Технического центра:
	- визуальная диагностика оборудования;
	- включение/выключение оборудования, перезагрузка оборудования по питанию;
	- подсоединение в сетевые интерфейсы заранее подготовленных (проложенных к оборудованию внутри стойки) патч-кордов, отсоединение патч-кордов;
	- подсоединение/отсоединение интерфейсов IP-KVM.

Клиент, запрашивая перечисленные работы в торговое время, подтверждает, что принимает на себя все риски по возможному нарушению работоспособности его оборудования в ходе проведения запрошенных работ.

2.5.3 Работы по монтажу/демонтажу оборудования, коммутации сетевых подключений, настройке и изменению сетевой конфигурации оборудования и другие работы, требующие физического доступа к оборудованию в ЦОД, — должны выполняться в регламентный интервал технических работ. Рекомендуется планировать начало таких работ на начало регламентного интервала.

Выполнение указанных работ во временные интервалы за пределами регламентного интервала технических работ возможно по отдельному согласованию с Техническим центром.

- 2.5.4 Работы Клиента по настройке и изменению сетевой конфигурации оборудования в сетях Технического центра, не требующие физического доступа к оборудованию, должны выполняться во внеторговое время.
- 2.5.5 На работы в Зоне колокации могут накладываться дополнительные временные ограничения, вызванные следующими причинами:
	- объявлением Биржей нерабочего дня торговым;
	- проведением релизных, нагрузочных и других тестирований (день тестирования приравнивается к торговому);
	- предстоящими релизами торговой системы Биржи, а также масштабными работами в сети Биржи или в инфраструктуре Зоны колокации – на такие дни и несколько предшествующих дней может быть объявлен мораторий на изменения и работы в Зоне колокации;
	- государственными праздниками;
	- другими причинами по особому объявлению путем общей рассылки от ящика [colo@moex.com.](mailto:colo@moex.com)

## **2.6 Порядок взаимодействия при заказе работ Технического центра**

- 2.6.1 Для заказа работ по техническому обслуживанию Клиент обращается по одному из контактов в службу поддержки Технического центра.
- 2.6.2 При заказе работ, требующих физического доступа к оборудованию Клиента представителей Технического центра, для исключения возможности неверной идентификации обязательно указание уникального номера оборудования («маркировки ТЦ»).
- 2.6.3 Для выполнения ряда работ технического обслуживания может потребоваться дополнительная информация, в том числе:
	- Ф.И.О. представителя Клиента;
	- Наименование ЦОД;
	- наименование оборудования, его маркировка;
	- модель и серийный номер оборудования;
	- номера интерфейсов и портов оборудования;
	- номера стоек и юнитов;
	- названия провайдеров;
	- названия других клиентов;
	- другая информация.
- 2.6.4 Во избежание возможных ошибок такая информация должна быть предоставлена в письменном (электронном) виде.
- 2.6.5 Выполнение части работ технического обслуживания, равно как и предоставление отдельной конфиденциальной информации, требует, чтобы обращение Клиента и/или представителя Клиента были надлежащим образом авторизованы.
- 2.6.6 Способы аутентификации и авторизации подробно описаны в разделе [«Авторизация](#page-6-0)  [Клиента»](#page-6-0) настоящего Регламента.

# **2.7 Посещения ЦОД**

- 2.7.1 Для проведения плановых работ, требующих визита в ЦОД представителей Клиента в основной регламентный интервал технических работ, необходимо направить заявку по форме, указанной в Приложении №2 настоящего Регламента, не позднее 16:00 MSK текущего рабочего дня.
- 2.7.1.1 Для проведения работ в дополнительный регламентный интервал технических работ (в выходной/праздничный день) – заявку необходимо направлять не позднее 16:00 MSK предпоследнего рабочего дня, предшествующего планируемому для работ выходному.
- 2.7.2 Заявка, время проведения и состав работ должны быть согласованы и подтверждены со стороны Технического центра.
- 2.7.3 Запрещено самостоятельно открывать/закрывать замки стойки, проведение работ в которых согласовано Техническим центром.
- 2.7.4 Категорически запрещены попытки проникновения в стойки, проведение работ в которых не согласовывалось Техническим центром.
- 2.7.5 Категорически запрещены попытки проникновения в системы жизнеобеспечения ЦОД, такие как системы пожаротушения, кондиционирования, электропитания, освещения.
- 2.7.6 Категорически запрещен доступ под фальшпол машинного зала, в систему лотков СКС, а также к оборудованию и СКС, размещенному на крыше стоек.
- 2.7.7 Для доступа к оборудованию Клиента представитель Клиента должен иметь соответствующую авторизацию. Доступ других представителей Клиента к оборудованию возможен только в сопровождении и под контролем авторизованного представителя.
- 2.7.8 При визите в ЦОД представителю Клиента необходимо предъявить оригинал документа государственного образца с фотографией, удостоверяющего личность Клиента.
- 2.7.9 В случае необходимости в пользовании стремянкой, тележкой, мобильным столом, ручным инструментом, розетками электропитания, комплектом монитор/клавиатура, доступом в сеть Интернет представитель Клиента должен обратиться к представителю Технического центра.
- 2.7.10 Технический центр может отказать в посещении и/или прервать посещение ЦОД по причинам нарушения техники безопасности, несоблюдения внутреннего регламента ЦОД, попыток неавторизованного доступа и совершения представителями Клиента других несанкционированных действий, создающих угрозу функционирования и безопасности ЦОД.

### <span id="page-6-0"></span>**3. Авторизация Клиента**

- 3.1.1 Для заказа ряда работ технического обслуживания, получения конфиденциальной информации, материальных ценностей (оборудования), а также получения доступа к оборудованию для проведения работ представители Клиента должны быть надлежащим образом авторизованы.
- 3.1.2 Данные Клиента и его представителей, используемые для авторизации, а также полномочия Доверенных лиц Клиента указываются в Формуляре Клиента (в форме доверенности), заполненном по форме Приложения №1 к настоящему Регламенту, подписанном руководителем юридического лица или иным лицом, уполномоченным на это в соответствии с законом и учредительными документами. Оригинал указанного Формуляра Клиента направляется в Технический центр.
- 3.1.3 Формуляр Клиента считается принятым Техническим Центром для использования при авторизации Клиента и его Доверенных лиц с момента получения оригинала формуляра Техническим центром.
- 3.1.4 Формуляры Клиента имеют свои порядковые номера и могут составляться в любое время действия Договора, при этом, в случае подписания Клиентом нового Формуляра Клиента и предоставление его в Технический центр, последний по номеру Формуляр Клиента отменяет действие предыдущего Формуляра Клиента.
- 3.1.5 Технический центр считает авторизованными следующие обращения:
	- обращения, поступившие с электронного адреса, указанного Клиентом в договоре, для взаимодействия с Техническим центром по организационным вопросам;
	- обращения Доверенных лиц Клиента, действующих на основании Формуляра Клиента (в форме доверенности), заполненного по форме Приложения №1 к настоящему Регламенту – для действий, на которые Доверенное лицо Клиента имеет вышеуказанную доверенность.
- 3.1.6 В случаях увольнения Доверенного лица Клиента или при назначении Клиентом нового Доверенного лица, а также при изменении иной информации, указанной в Формуляре

Клиента, Клиент обязан незамедлительно информировать Технический центр по рабочим контактам службы поддержки, а затем оперативно, в течение 3 (Трех) календарных дней направить в Технический центр новый Формуляр Клиента, подписанный со стороны Клиента.

- 3.1.7 Технический центр взаимодействует с Клиентом по следующим вопросам:
	- взаимодействие с Техническим центром по организационным вопросам;
	- взаимодействие с Техническим центром по техническим вопросам, заказ работ технического обслуживания;
	- заказ пропусков на территорию ЦОД;
	- физический доступ к оборудованию для проведения работ;
	- внос оборудования в ЦОД;
	- вынос оборудования из ЦОД.

#### **3.2 Оперативные оповещения**

3.2.1 Для получения оперативных оповещений от Технического центра, Клиент направляет список адресов электронной почты для [colo@moex.com.](mailto:colo@moex.com) Список принимается только от сотрудников Клиента, имеющих право на взаимодействие с Техническим центром по техническим вопросам согласно пункту «Авторизация Клиента» Регламента.

## **3.3 Типовые рекомендуемые формы запросов работ технического обслуживания и подтверждающих писем**

Приложение № 1. Типовая форма «Формуляр Клиента».

Приложение № 2. Образец Заявки на посещение ЦОД для проведения работ с оборудованием.

Приложение № 3. Образец заявки на подключение IP-KVM.

Приложение № 1. Типовая форма «Формуляр Клиента».

# Формуляр Клиента №

(имеет форму доверенности Клиента)

#### г. Москва

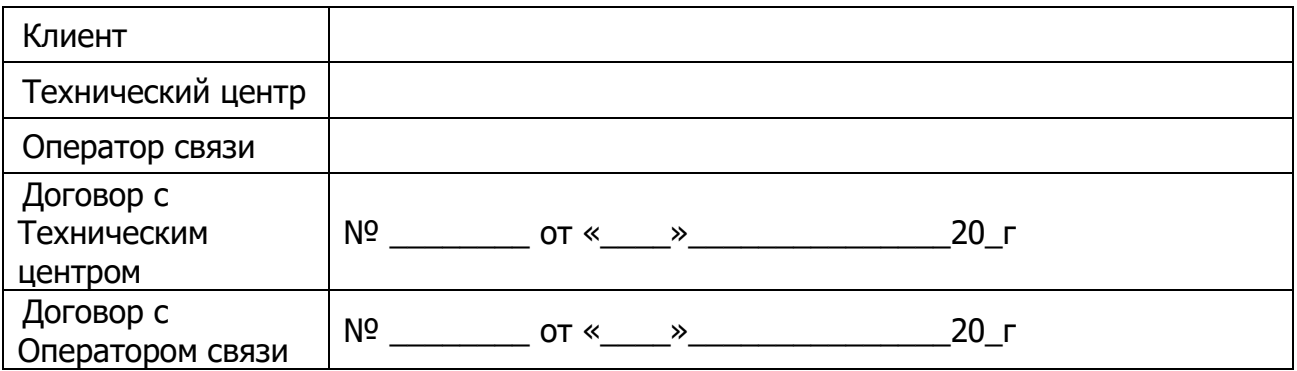

# 1. Доверенность

Настоящим Формуляром Клиент доверяет нижеприведенным Доверенным лицам Клиента осуществлять следующие действия от имени Клиента:

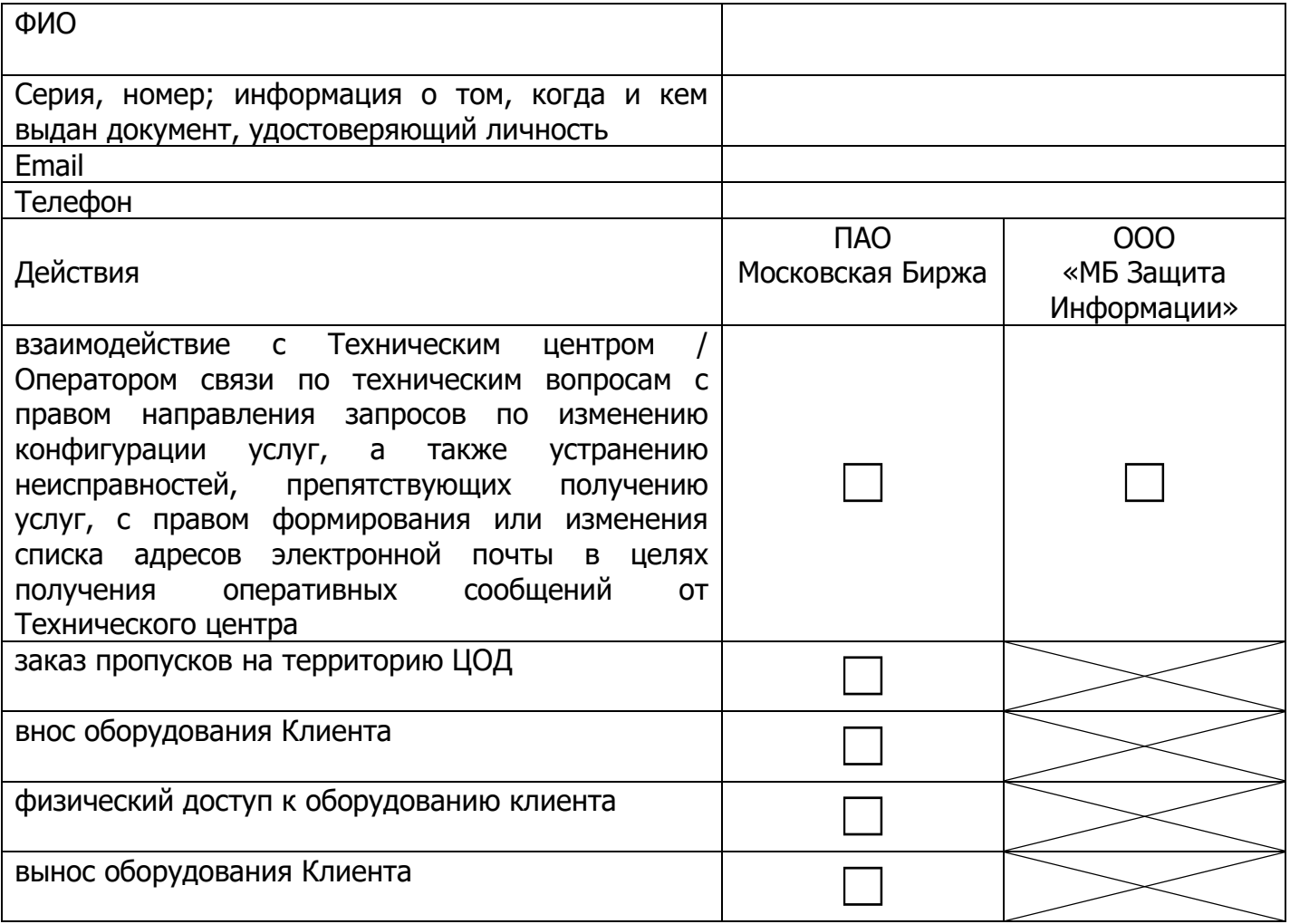

(повторить для каждого Доверенного лица Клиента)

# 2. Срок действия Формуляра Клиента

Настоящий Формуляр Клиента (доверенность) выдана сроком на 3 (три) года, начиная с даты подписания настоящего Формуляра Клиентом.

С даты подписания настоящего Формуляра Клиентом предыдущий формуляр № от « » 20, включая доверенность, отзывается и прекращает свое действие (если применимо).

В свидетельство согласия со всем вышеизложенным настоящий Формуляр Клиента подписывает уполномоченный представитель Клиента: руководитель юридического лица или иное лицо, уполномоченное на это в соответствии с законом и учредительными документами\*.

# От имени Клиента:

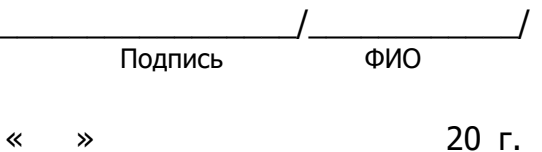

\* Если лицо, подписавшее данный формуляр, действует на основании доверенности, выданной в порядке передоверия, то данный формуляр должен быть нотариально удостоверен, а также должны быть дополнительно предоставлены:

оригинал или нотариально заверенная копия доверенности, подтверждающей полномочия лица  $\bullet$ на подписание формуляра;

документ, подтверждающий полномочия лица, выдавшего доверенность, либо его нотариально заверенную копию, либо выписку из него, заверенную подписью уполномоченного лица и скрепленную печатью (при наличии).

Приложение № 2. Образец Заявки на посещение ЦОД для проведения работ с оборудованием

## **Заявка на посещение ЦОД для проведения работ с оборудованием.**

Прошу согласовать проведение работ с оборудованием, размещённым в ЦОД по договору  $N^{\circ}$  /CL от «  $\rightarrow$  20 г.

- 1. Дата и время посещения.
- 2. Перечень планируемых работ.
- 3. Предполагаемая продолжительность работ.
- 4. Номер стойки или перечень оборудования (маркировка ТЦ) для проведения работ.
- 5. ФИО лиц, проводящих работы.
- 6. Марки и номера автотранспорта (если нужно оформление пропуска на въезд).
- 7. Перечень оборудования (модель, серийный номер) для вноса.
- 8. Перечень оборудования (маркировка ТЦ) для выноса.
- 9. Потребность в дополнительных работах со стороны Технического центра (оставить нужное)
	- демонтировать оборудование (указать маркировку ТЦ) и вынести его в клиентскую комнату:
		- o ко времени посещения,
		- o по запросу представителей на месте;
		- в случае демонтажа оборудования:
			- o оборудование будет выключено,
			- o выключить на месте кнопкой,
			- o выключить на месте по питанию,
			- o контактировать с (указать контакт);
		- подготовить порты/линии для подключения (перечислить подключения);
		- (указать другие работы).

Должность ФИО Контакты для уточнения информации

**Внимание:** заявка должна быть направлена по адресу [colo@moex.com](mailto:colo@moex.com) с авторизованного контактного адреса электронной почты.

#### **Приложение № 3.** Образец заявки на подключение IP-KVM

В соответствии с договором №\_\_\_\_/CL от "\_\_" \_\_\_\_\_\_\_\_ 20\_\_ г, прошу подключить IP-KVM в сервер:

маркировка ТЦ:

И открыть доступ к IP-KVM со следующих адресов:

Должность ФИО Контакты для уточнения информации

**Внимание:** заявка должна быть направлена по адресу [colo@moex.com](mailto:colo@moex.com) с авторизованного контактного адреса электронной почты.